#### Ανάλυση Δεδομένων με χρήση του Στατιστικού Πακέτου R

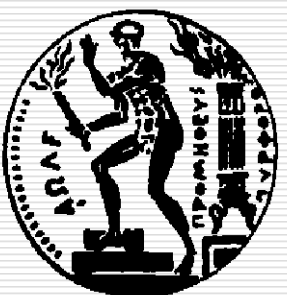

Δημήτρης Φουσκάκης, Καθηγητής, Τομέας Μαθηματικών, Σχολή Εφαρμοσμένων Μαθηματικών και Φυσικών Επιστημών, Εθνικό Μετσόβιο Πολυτεχνείο.

# Περιεχόμενα

- Εισαγωγή στη Στατιστική
- Εισαγωγή στο Στατιστικό Πακέτο R
- Περιγραφική Στατιστική
- Διαγράμματα στην R
- Προσομοίωση
- Στατιστική Συμπερασματολογία
	- Ένα Δείγμα
	- ◼ Δύο Ανεξάρτητα Δείγματα
	- ◼ Δείγματα κατά Ζεύγη
	- ◼ Ποσοστά
	- ◼ Έλεγχος καλής προσαρμογής
	- ◼ Πίνακες Συνάφειας 2×2
- Ανάλυση Παλινδρόμησης
- Ανάλυση Διασποράς

- Στην R υπάρχουν πολλές συναρτήσεις που σχετίζονται με γνωστές κατανομές και υπολογισμό ποσοτήτων από αυτές. Κάθε συνάρτηση έχει ένα όνομα που αρχίζει με ένα από τα ακόλουθα γράμματα, τα οποία καθορίζουν το είδος της συνάρτησης:
	- r: Γεννήτρια τυχαίων αριθμών.
	- p: Συνάρτηση Κατανομής Πιθανότητας (σ.κ.π.) F(x).
	- d: Συνάρτηση Πυκνότητας Πιθανότητας (σ.π.π.) ή Συνάρτηση Μάζας Πιθανότητας (σ.μ.π.), f(x).
	- q: Υπολογισμός Ποσοστιαίων σημείων ή ισοδύναμα αντίστροφη Συνάρτηση Κατανομής Πιθανότητας F -1(x) (δηλαδή το σημείο x: P(X≤x)=q για καθορισμένο q).

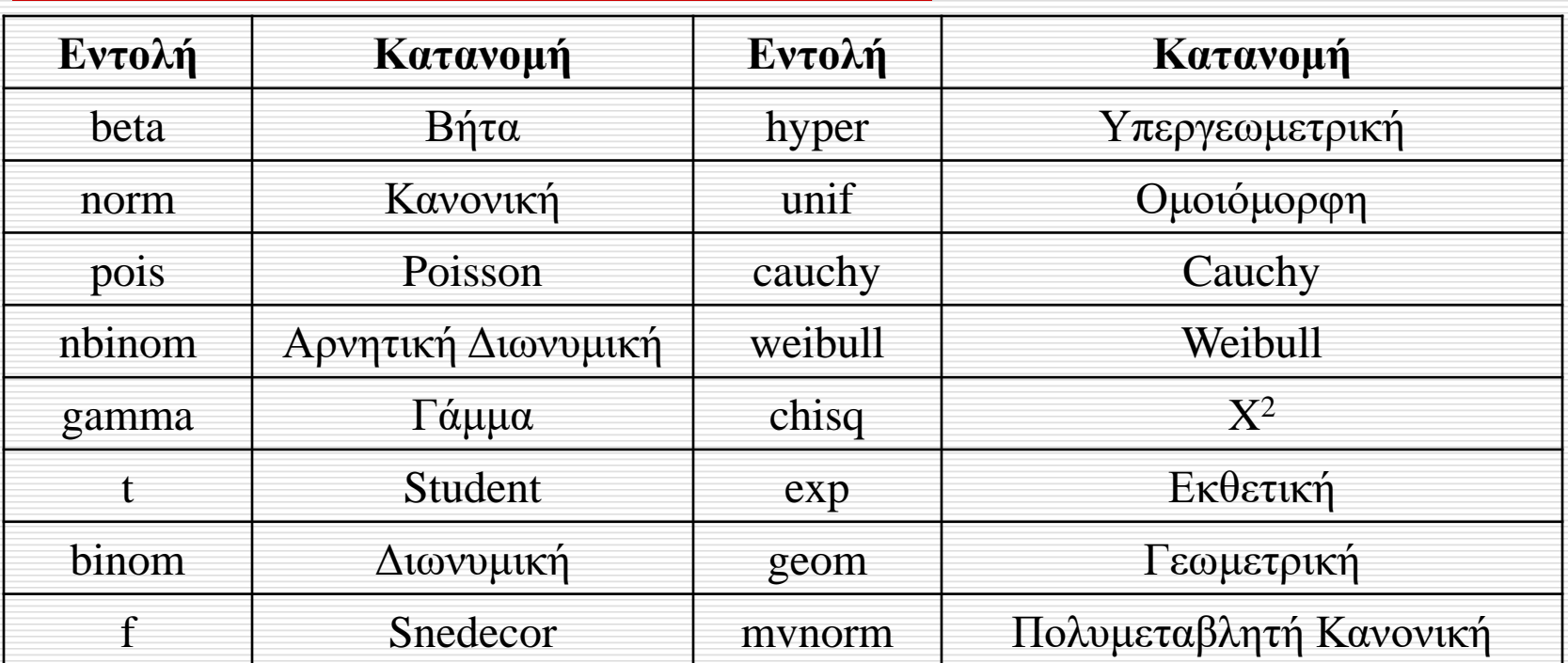

 Με την βοήθεια του help μπορείτε να δείτε τι παραμέτρους παίρνουν οι εν λόγω συναρτήσεις, π.χ. > help("dnorm")

#### Παραδείγματα:

- > pnorm(3,2,2) → Υπολογίζει την σ.κ.π. της Κανονικής κατανομής με [1] 0.6914625 μέσο 2 και τυπική απόκλιση (ΟΧΙ διασπορά) 2 στο σημείο 3.
- $>$  qgamma $(0.3,1,1)$ [1] 0.3566749
	- $>$  dt(2,3)  $\_\_$ [1] 0.06750966
- Βρίσκει το 0.3 ποσοστιαίο σημείο της Γάμμα κατανομής με παραμέτρους 1 και 1.
- Υπολογίζει την σ.π.π. της Student κατανομής με 3 βαθμούς ελευθερίας στο σημείο 2.
- $>$  runif(5,-2,2) [1] 1.3448055 -0.4691324 1.2517269 1.5576504 0.9563447

Δημιουργεί 5 τυχαίους αριθμούς από την ομοιόμορφη στο (-2,2).

 Τα ορίσματα των συναρτήσεων μπορεί να είναι και διανύσματα, π.χ.

 $>$  dexp(1:5,2)

[1] 2.706706e-01 3.663128e-02 4.957504e-03 6.709253e-04 9.079986e-05

Υπολογίζει την σ.π.π. της Εκθετικής κατανομής με παράμετρο 2 στα σημεία 1,2,3,4 και 5.

 Υπάρχουν για πολλές κατανομές προκαθορισμένες τιμές στις παραμέτρους, π.χ. η εντολή rnorm(50) (λείπουν οι τιμές για τις 2 παραμέτρους) γεννάει 50 τιμές από την Κανονική κατανομή με μέσο 0 και τυπική απόκλιση 1 (0 και 1 αντίστοιχα οι προκαθορισμένες τιμές).

 Μπορούμε να βρούμε και την 1-F. Π.χ. αν Χ~Student(10) τότε για να βρούμε την P(X≤2) πληκτρολογούμε

> $> pt(2, 10)$ [1] 0.963306

ενώ για να βρούμε την P(X>2) πληκτρολογούμε > pt(2,10, lower.tail=FALSE) [1] 0.03669402

 Υπάρχει η δυνατότητα οι προηγούμενες συναρτήσεις (με αρχικά p και d) να είναι σε λογαριθμική  $\kappa \lambda$ ίμακα > pnorm(3,2,2) [1] 0.6914625 > pnorm(3,2,2, log=T) [1] -0.3689464  $> dt(2,3)$ [1] 0.06750966  $>$  dt(2,3, log=T)

[1] -2.695485

#### Γραφικές Παραστάσεις Κατανομών

 Για να δούμε την γραφική παράσταση μιας σ.π.π. ή σ.μ.π. δημιουργούμε μια ακολουθία τιμών και παίρνουμε το γράφημα της σ.π.π. ή σ.μ.π. υπολογισμένης στην ακολουθία τιμών.

#### Γραφικές Παραστάσεις Κατανομών

#### Παράδειγμα:

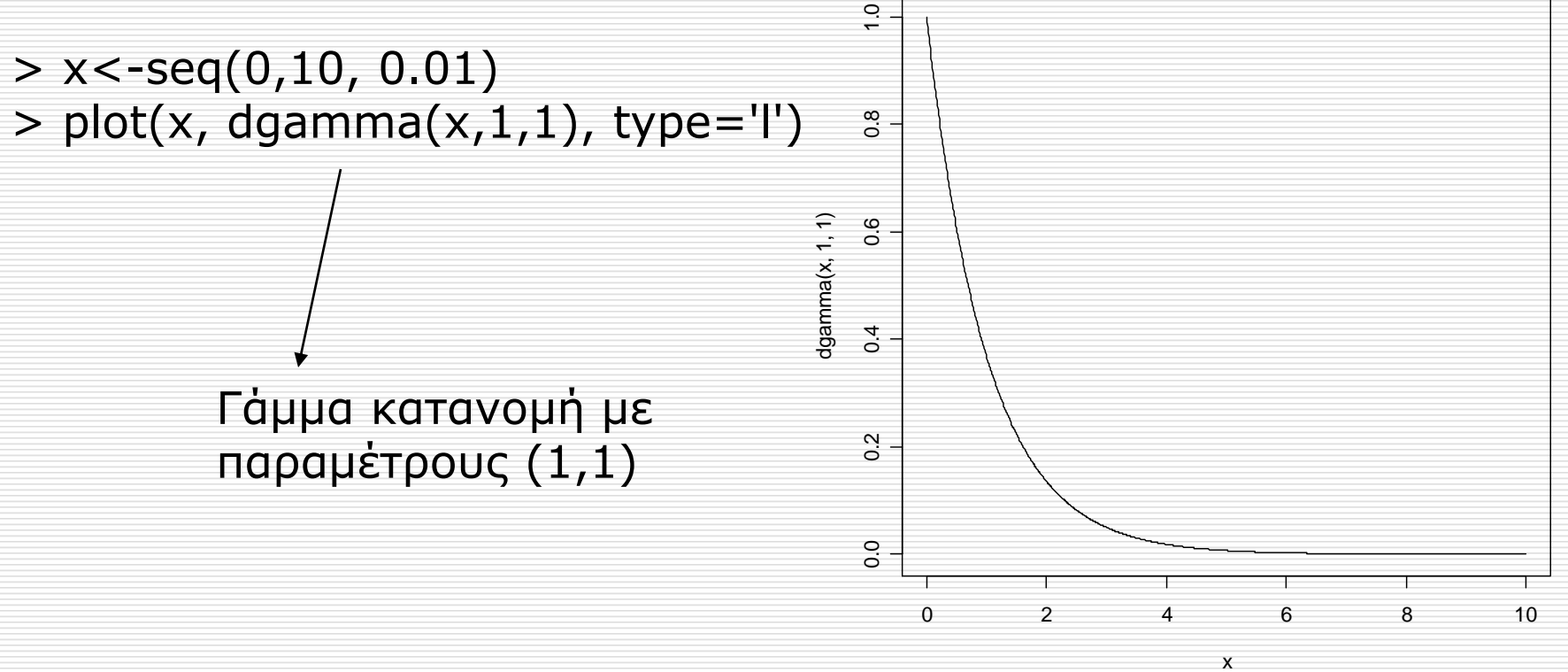

#### Γραφικές Παραστάσεις Κατανομών

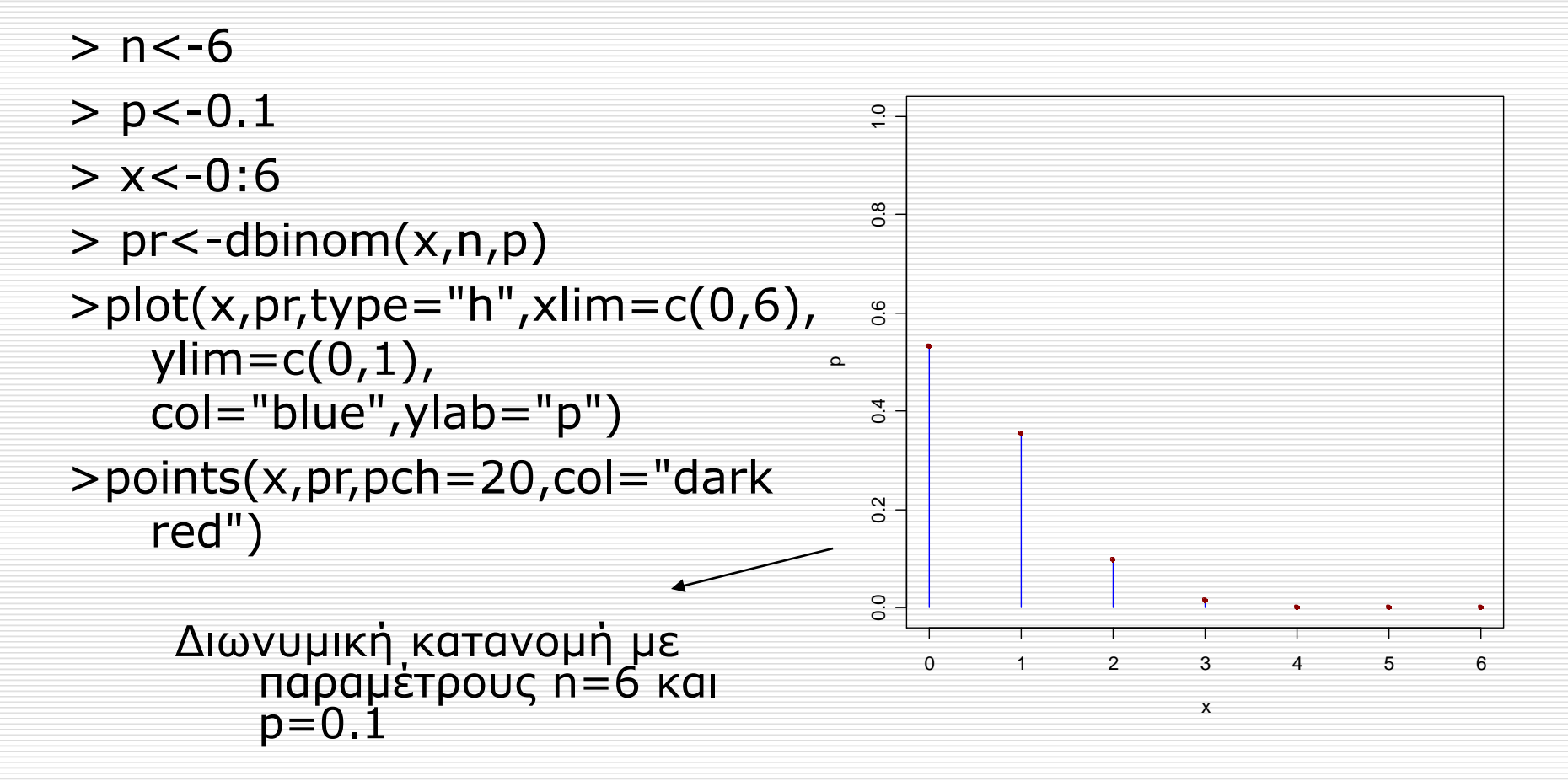

 Όπως αναφέραμε και στην εισαγωγή στην παραμετρική στατιστική υποθέτουμε ότι γνωρίζουμε την κατανομή του υπό μελέτη χαρακτηριστικού του πληθυσμού. Μπορούμε να ελέγξουμε γραφικά αυτήν την υπόθεση. Ο πιο απλός τρόπος είναι να κάνουμε το ιστόγραμμα των τιμών του δείγματός μας και να το συγκρίνουμε με την γραφική παράσταση της υποτιθέμενης κατανομής.

#### Για παράδειγμα ας υποθέσουμε ότι έχουμε τα εξής δεδομένα  $> x$

1.2126793 0.1811545 12.6740008 12.1543243 18.2933201 8.3776755 11.7624305 14.6615550 21.3756432 3.1409630 8.7359266 13.5479024 10.9576792 17.4204680 7.3268606 13.8451238 8.7802663 34.4452373 -6.7201282 -5.2785726

 Το ιστόγραμμά τους μας λέει ότι η υπόθεση της κανονικότητας των εν λόγω δεδομένων δεν είναι παράλογη.

**Histogram of x**

7 1 2 3 4 5 6 7 $\mathbf 0$ 5 x Frequency  $\circ$ -10 0 10 20 30

 Αντί για ιστόγραμμα μπορούμε να απεικονίσουμε την μη παραμετρική εκτιμήτρια της σ.π.π., με βάση τις παρατηρήσεις και με την βοήθεια της εντολής density στην R

 $>$  plot(density(x))

**density.default(x = x)**

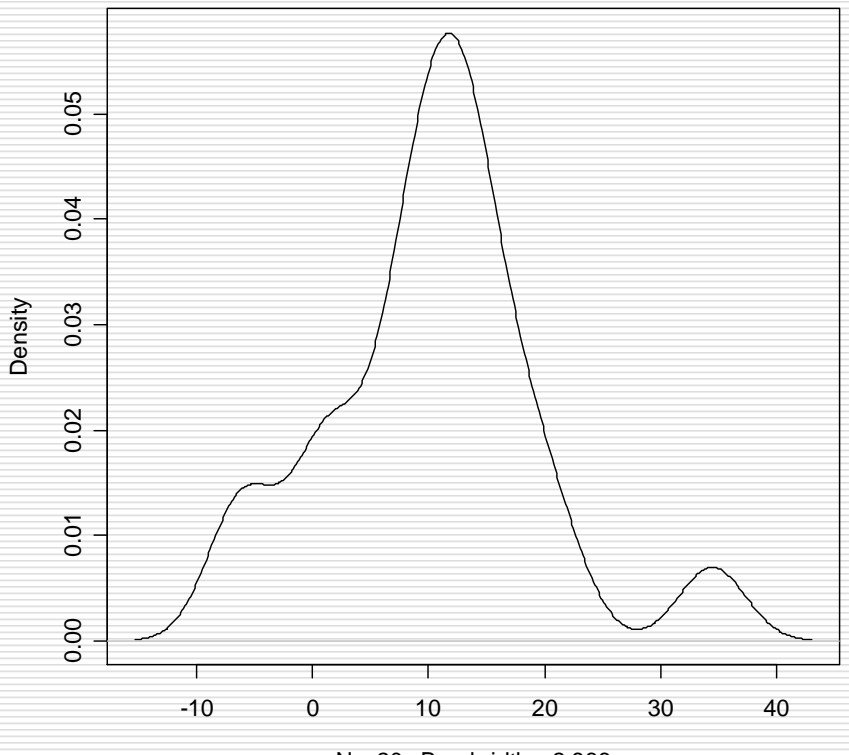

 $N = 20$  Bandwidth = 2.866

- Ειδικά για να ελέγξουμε αν τα δεδομένα μας προέρχονται από την Κανονική κατανομή κάνουμε μια γραφική παράσταση των δειγματικών ποσοστημορίων ως προς τα θεωρητικά ποσοστημόρια της Κανονικής Κατανομής (QQ - PLOT). Όσο πιο κοντά στην γραμμή, που αναπαριστά τα θεωρητικά ποσοστημόρια, είναι τα σημεία, που με την σειρά τους αναπαριστούν τα δειγματικά ποσοστημόρια, τόσο καλύτερη προσαρμογή έχουμε.
	- $>$  qqnorm $(x)$
	- $>$  qqline(x)

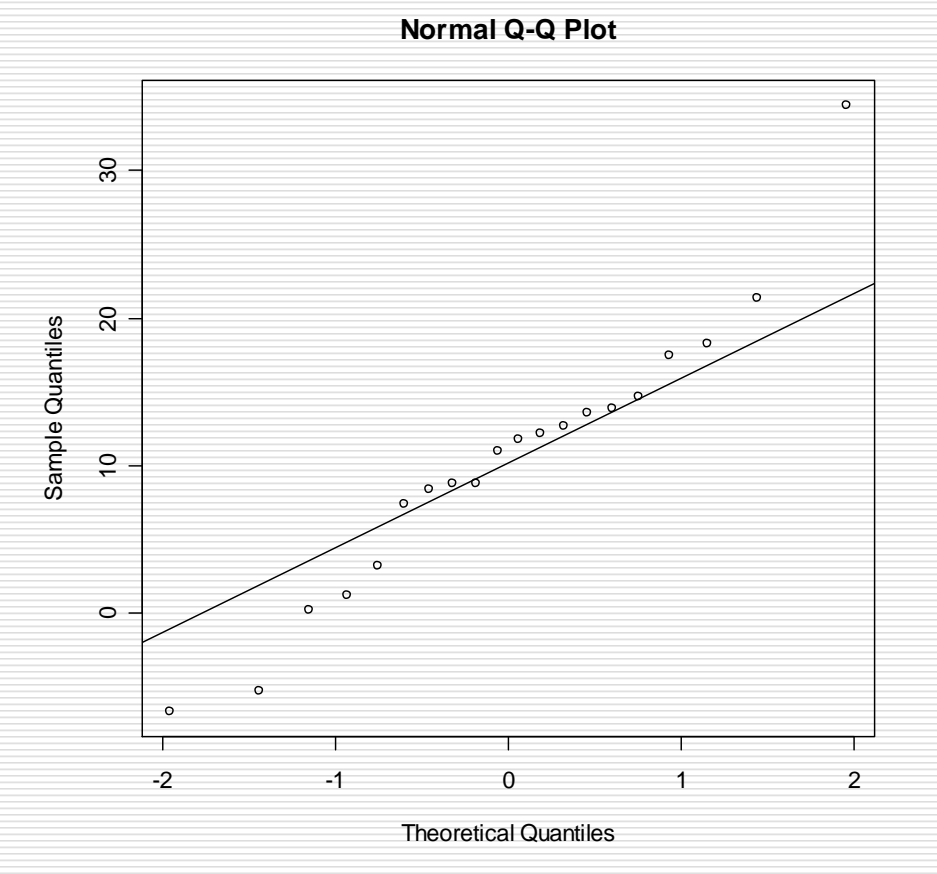

 $\square$  Με βάση τον Α.Ν.Μ.Α. αν Χ<sub>1</sub>,...,Χ<sub>n</sub> είναι ανεξάρτητες και ισόνομες τυχαίες μεταβλητές με πεπερασμένη μέση τιμή μ, τότε

 $\bar{\text{X}}$  = n $^{-1}\sum_1^n \text{X}_\text{i} \rightarrow$  μ $\;$  κατά πιθανότητα καθώς  $\;$  n  $\rightarrow$  ∞.

 $\Box$  Εφαρμογή: Έστω Χ<sub>i</sub>~Bernoulli(p). Τότε μ=Ρ(X<sub>i</sub>=1)=p, άρα από Α.Ν.Μ.Α. ι<sup>-1</sup>Σ՞ι Χ<sub>ι</sub> → μ κατά πιθανότητα καθώς<br>ρμογή: Έστω Χ<sub>ί</sub>∼Bernoι<br>: μ=P(X<sub>i</sub>=1)=p, ἀρα από Α.Ν<br>Σ→ρ κατά πιθανότητα καθώς n →∞.

 Για να δούμε ότι πράγματι ισχύει ο Α.Ν.Μ.Α. ας υποθέσουμε ότι p=0.2, n=500 και ας τρέξουμε τον παρακάτω κώδικα:

- > x<-rbinom(500,1,0.2)
- $> xbar <$ -cumsum $(x)/(1:500)$
- > plot(xbar)
- $>$  abline(h=0.2)

 Με την πρώτη εντολή προσομοιώνουμε (γεννάμε) τυχαίο δείγμα μεγέθους n=500 από την Bernoulli(0.2). Εν συνεχεία θεωρούμε την συνάρτηση του δειγματικού μέσου ως ακολουθία και απεικονίζουμε το γράφημά της εν λόγω ακολουθίας μαζί με την ευθεία y=0.2 για να ελέγξουμε την σύγκλιση.

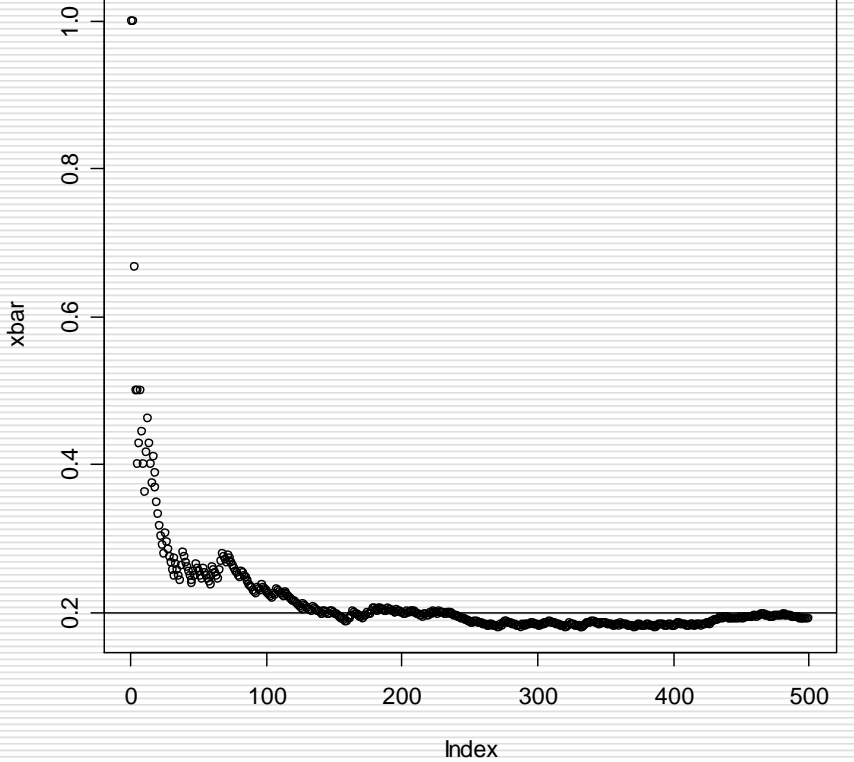

#### Για να ελέγξουμε την σύγκλιση επαναλαμβάνουμε την διαδικασία 4 φορές.  $>$  par(mfrow=c(2,2))  $>$  for(i in 1:4) {

x<-rbinom(500,1,0.2)  $xbar < -cumsum(x)/(1:500)$ plot(xbar) abline $(h=0.2)$ }

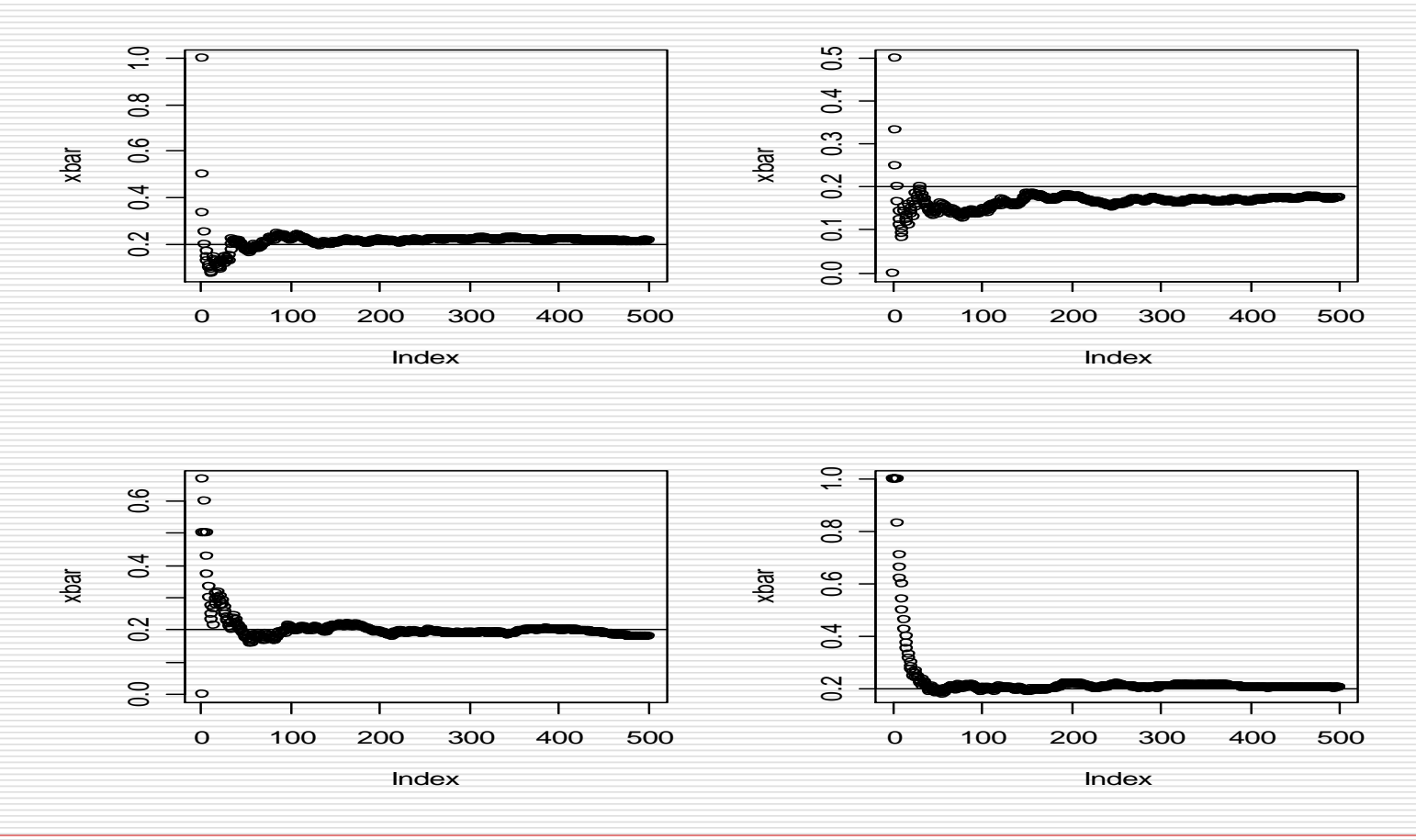

Προσομοίωση 24 Δημήτρης Φουσκάκης

 Όταν η μέση τιμή της θεωρητικής κατανομής δεν υπάρχει τότε ο Α.Ν.Μ.Α. δεν ισχύει προφανώς. Παράδειγμα κατανομής της οποίας δεν υπάρχει η μέση τιμή είναι η Cauchy. Με την βοήθεια της R βλέπουμε ότι δεν υπάρχει σύγκλιση.

> par(mfrow=c(2,2)) > for(i in 1:4) { x<-rcauchy(500) xbar<-cumsum(x)/(1:500) plot(xbar) }

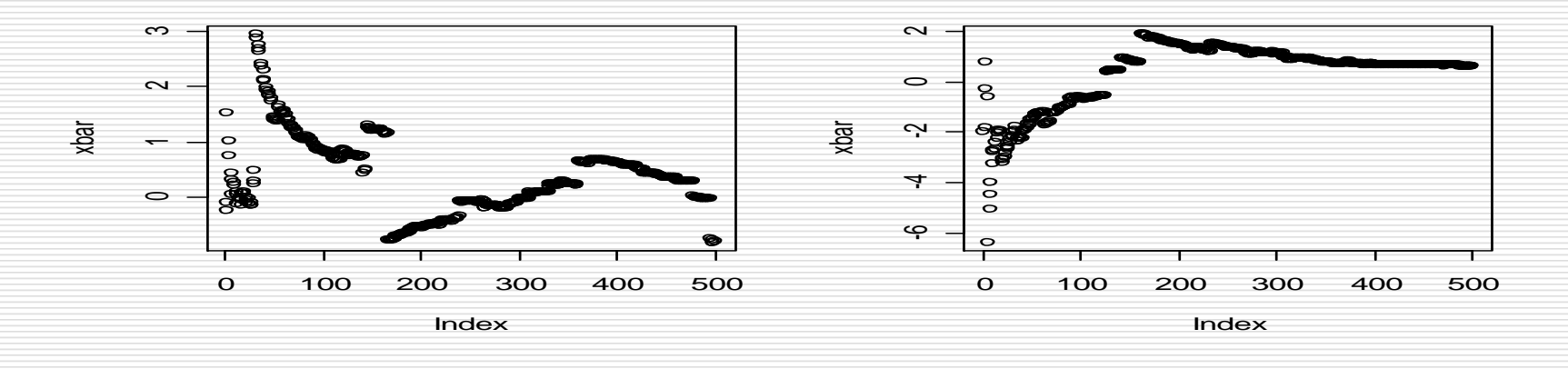

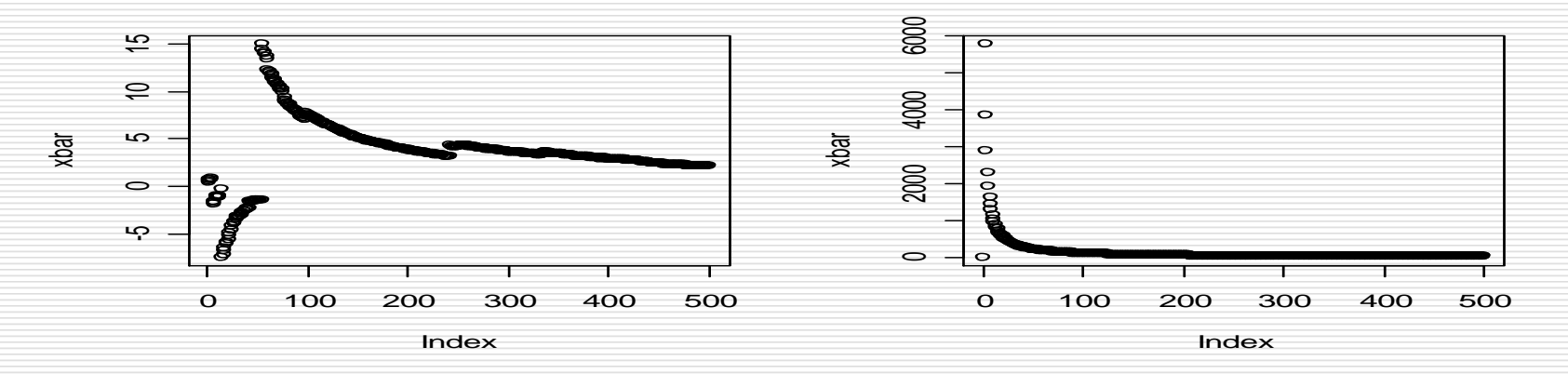

Προσομοίωση 26 Δημήτρης Φουσκάκης

 $\Box$  Με βάση το Κ.Ο.Θ. αν Χ<sub>1</sub>,...,Χ<sub>n</sub> είναι ανεξάρτητες και ισόνομες τυχαίες μεταβλητές με πεπερασμένη μέση τιμή μ και διασπορά σ<sup>2</sup>, τότε  $\alpha$ qond $X_i - n$ שט שפן די DPd G<sup>2</sup>,<br>− חµ<br>− חµ

$$
Kal δIασπορά σ2, τότε
$$
  
\n
$$
S_n = \frac{\sum_{i=1}^{n} X_i - n\mu}{\sigma \sqrt{n}} \rightarrow Z \sim N(0,1) \text{ κατά νόμο καθώς } n \rightarrow \infty.
$$

Ισοδύναμα

 $\bar{X}$   $\rightarrow$  Y ~ N(μ,σ<sup>2</sup> / n) κατά νόμο καθώς n  $\rightarrow$ ∞.

 Εφαρμογή: Έστω τυχαίο δείγμα μεγέθους 150 από την κατανομή Poisson παραμέτρου λ=2 (τότε λ=μ=σ<sup>2</sup>=2).

```
> poisson.clt<-function(k,n,l)
{
Sn<-rep(NA,k)
for(i in 1:k)
{
x<-rpois(n,l)
Sn[i] < -(sum(x)-n*1)/(sqrt(n*1))}
return(Sn)
}
```
- Στην παραπάνω συνάρτηση δημιουργούμε k δείγματα μεγέθους n από την Poisson με παράμετρο l, και για κάθε δείγμα υπολογίζουμε το S<sub>n</sub>. Ας ελέγξουμε, με βάση τις k τιμές για το S<sub>n</sub>, αν πράγματι η κατανομή του είναι Κανονική. Επιλέγουμε k=300.
	- > run<-poisson.clt(300,150,2)
	- $>$  par(mfrow=c(1,2))
	- > hist(run)
	- > qqnorm(run)
	- > qqline(run)

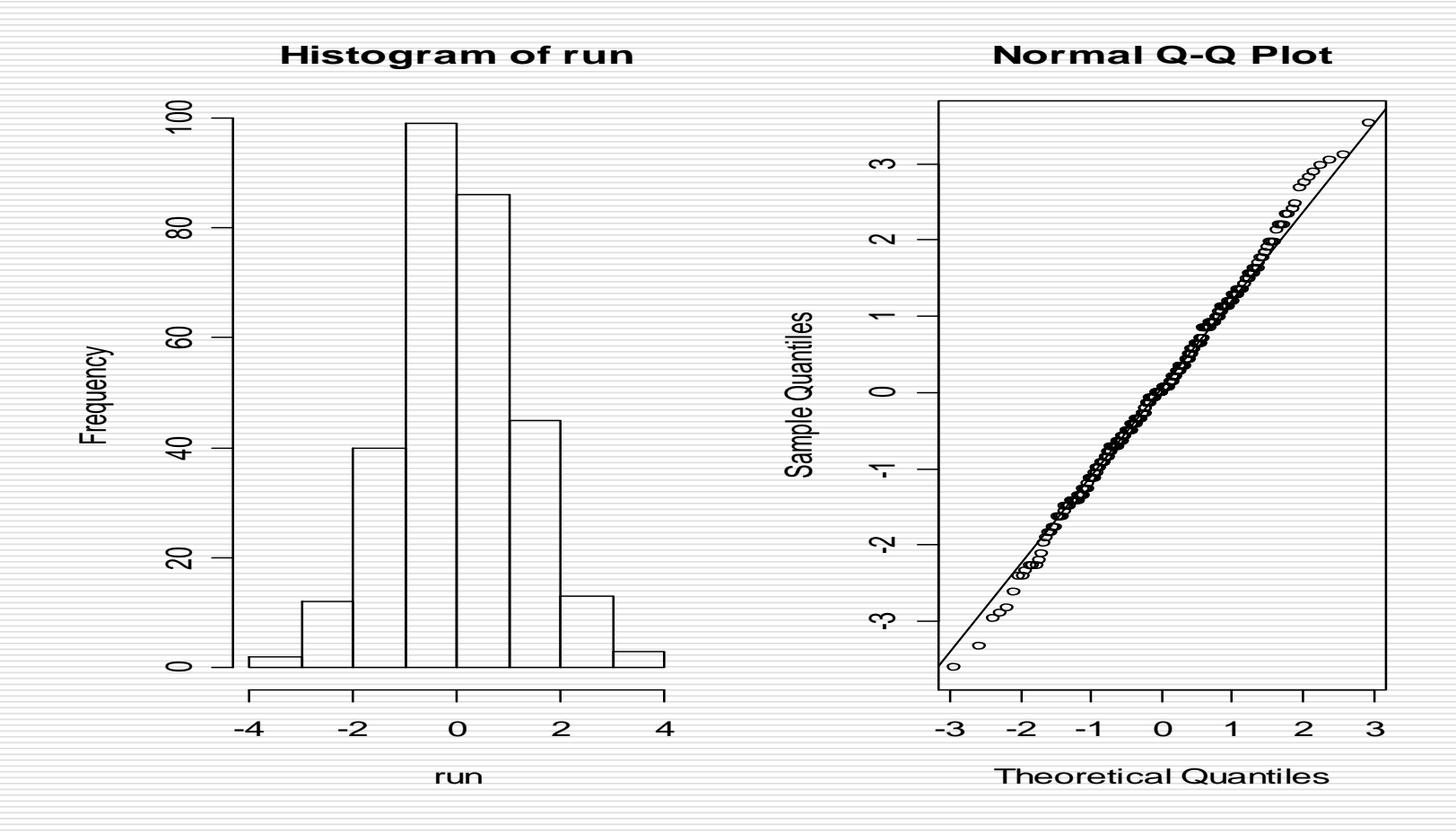

Προσομοίωση 30 Δημήτρης Φουσκάκης